# Django

- **by Adrian Holovaty and Jacob Kaplan-Moss (released July 2005)**
- **a collection of Python scripts to**
- **create a new project / site** 
	- generates Python scripts for settings, etc.
	- configuration info stored as Python lists
- **creat a new application within a project** 
	- generates scaffolding/framework for models, views
- **run a development web server for local testing**

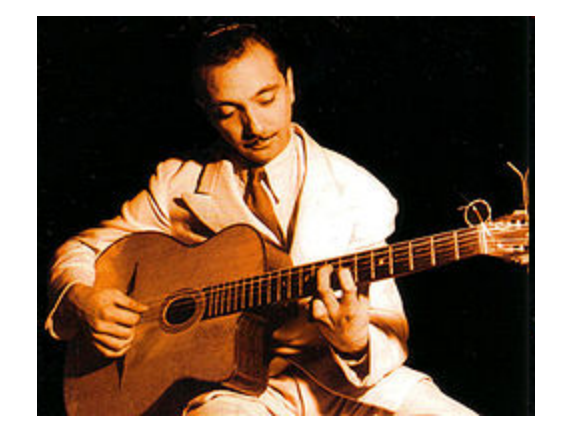

**Django Reinhart, 1910-1953** 

- **generate a database or build interface to an existing database**
- **provide a command-line interface to application**
- **create an administrative interface for the database**
- **...**

## Conventional approach to building a web site

• **user interface, logic, database access are all mixed together** 

```
import MySQLdb 
print "Content-Type: text/html" 
print 
print "<html><head><title>Books</title></head>"
print "<body>" 
print "<h1>Books</h1>" 
print "<ul>" 
connection = MySQLdb.connect(user='me', passwd='x', db='my_db') 
cursor = connection.cursor() 
cursor.execute("SELECT name FROM books ORDER BY pub_date DESC") 
for row in cursor.fetchall(): 
     print "<li>%s</li>" % row[0] 
print "</ul>" 
print "</body></html>" 
connection.close()
```
# Model-View-Controller (MVC) pattern

- **an example of a design pattern**
- **model: the structure of the data** 
	- how data is defined and accessed
- **view: the user interface** 
	- what it looks like on the screen
	- can have multiple views for one model
- **controller: how information is moved around** 
	- processing events, gathering and processing data, generating HTML, ...
- **separate model from view from processing so that when one changes, the others need not**
- **used with varying fidelity in** 
	- Django, App Engine, Ruby on Rails, XCode Interface Builder, ...
- **not always clear where to draw the lines** 
	- but trying to separate concerns is good

# Django web framework

- write client code in HTML, CSS, Javascript,
	- Django template language helps separate form from content
- **write server code in Python** 
	- some of this is generated for you
- **write database access with Python library calls** 
	- they are translated to SQL database commands

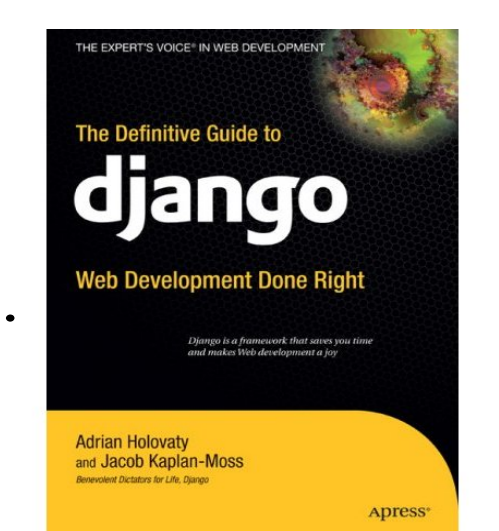

**djangobook.com** 

#### • **URLs on web page map mechanically to Python function calls**

- regular expressions specify classes of URLs
- URL received by server is matched against regular expressions
- if a match is found, that identifies function to be called and arguments to be provided to the function

Django automatically-generated files

- **generate framework/skeleton of code by program**
- **three basic files:**

 **models.py: database tables, etc.** 

 **views.py: business logic, formatting of output** 

 **urls.py: linkage between web requests and view functions** 

• **plus others for special purposes:** 

 **settings.py: db type, names of modules, ...** 

 **tests.py: test files** 

 **templates: for generating and filling HTML info** 

### Database linkage

```
DATABASES = {
    'default': {
         'ENGINE': 'django.db.backends.sqlite3', 
         'NAME': '/Users/bwk/dj1/mysite/sql3.db', ... 
from django.db import models
class Books(models.Model):
    isbn = models.CharField(max_length=15)
    title = models.CharField(max_length=35)
    author = models.CharField(max_length=35)
    price = models.FloatField()
BEGIN;
CREATE TABLE "db1_books" (
     "id" integer NOT NULL PRIMARY KEY,
     "isbn" varchar(15) NOT NULL,
     "title" varchar(35) NOT NULL,
     "author" varchar(35) NOT NULL,
                                              in settings.py
                                               in models.py
                                               generated by Django
```

```
 "price" real NOT NULL
```
**);**

## URL patterns

- **regular expressions used to recognize parameters and pass them to Python functions**
- **provides linkage between web page and what functions are called for semantic actions**

```
 urlpatterns = patterns('', 
       (r'^time/$', current_datetime), 
       (r'^time/plus/(\d{1,2})/$', hours_ahead), 
 )
```
- **a reference to web page …/time/ calls the function current\_datetime()**
- **tagged regular expressions for parameters: url …/time/plus/12 calls the function**

```
 hours_ahead(12)
```
## Templates for generating HTML

- **try to separate page design from code that generates it**
- **Django has a specialized language for including HTML within code** 
	- loosely analogous to PHP mechanism

```
 # latest_books.html (the template)
```

```
 <html><head><title>Books</title></head> 
 <body> 
 <h1>Books</h1> 
\langle u1\rangle {% for book in book_list %} 
     <li>{{ book.name }}</li> 
 {% endfor %} 
 </ul> 
 </body></html>
```
## Administrative interface

- **most systems need a way to modify the database even if initially created from bulk data** 
	- add / remove users, set passwords, ...
	- add / remove records
	- fix contents of records
	- ...
- **often requires special code**
- **Django generates an administrative interface automatically** 
	- loosely equivalent to MyPhpAdmin

```
 urlpatterns = patterns('', 
... ...
       # Uncomment this for admin: 
       # (r'^admin/', include('django.contrib.admin.urls')),
```
# Google Web Toolkit (GWT) (first available May 2006)

- **write client (browser) code in Java** 
	- widgets, events, layout loosely similar to Swing
- **test client code on server side** 
	- test browser, or plugin for testing with real browser on local system
- **compile Java to Javascript and HTML/CSS** 
	- [once it works]
- **use generated code as part of a web page** 
	- generated code is browser independent (diff versions for diff browsers)
- **can use development environments like Eclipse** 
	- can use JUnit for testing
- **strong type checking on source** 
	- detect typos, etc., at compile time (unlike Javascript)
- **doesn't handle all Java runtime libraries** 
	- ?
- **no explicit support for database access on server** 
	- use whatever package is available

### Unphonebook in GWT

### **GWT Unphonebook**

tilg

Dorothy M Tilghman (dorothyt) 609-258-1000 200 Elm Drive Public Safety Shirley M Tilghman (smt) 609-258-6100 1 Nassau Hall Office of the President (tilghman) 609-258-2900 124 Lewis Thomas Lab Office of the President

GWT example (client side, excerpt 1)

 public void onModuleLoad() { final TextBox nameField = new TextBox $()$ ; final Label outputArea = new Label(); // was TextArea

 RootPanel.get("nameFieldContainer").add(nameField); RootPanel.get("outputAreaContainer").add(outputArea); nameField.setFocus(true); 

final Label textToServerLabel = new Label(); final HTML serverResponseLabel = new HTML(); 

 // Create a handler for the sendButton and nameField class MyHandler implements KeyUpHandler { 

```
 public void onKeyUp(KeyUpEvent event) {	
          if (nameField.getText().length() > 1) {
             sendNameToServer(); 	
1
 }
```

```
GWT example (client side, excerpt 2)
```

```
 private void sendNameToServer() {	
            String textToServer = nameField.getText();	
            textToServerLabel.setText(textToServer); 	
            serverResponseLabel.setText("");	
            greetingService.greetServer(textToServer,	
                  new AsyncCallback<String>() {	
                    public void onFailure(Throwable caught) {	
 } 	
                    public void onSuccess(String result) {	
                       outputArea.setText(result);	
 }	
                 });	
 }	
      }
```

```
 // Add a handler to send the name to the server	
 MyHandler handler = new MyHandler();	
 nameField.addKeyUpHandler(handler);
```

```
GWT example (client side, excerpt 3) 
   <h1 align="left">GWT Unphonebook</h1>	
      <table >	
       <tr> <td id="nameFieldContainer"></td>	
       \langle/tr>
       <tr> <td colspan="2" style="color:red;" 	
             id="errorLabelContainer"></td>	
       \langletr>
      </table>	
      <pre id="outputAreaContainer"
```
style="backgroundColor:#FFFF00; fontWeight:bold;"></pre>

```
GWT example (server side)
```

```
public class GreetingServiceImpl extends RemoteServiceServlet 	
                                implements GreetingService {	
    public String greetServer(String input) 	
                                throws IllegalArgumentException {	
   String result = "";
   Runtime rt = Runtime. getRuntime();
    Process p;	
    try {	
        input = escapeHtml(input);	
       p = rt.execute("grey -i " + input + " phone.txt"); BufferedReader pin = new BufferedReader(	
                 new InputStreamReader(p.getInputStream()));	
        String s;	
       while ((s = pin.readLine()) != null)result += "\n" + s;
        pin.close();	
   } catch (IOException e) { result = "exec error"; }
    return result;	
}
```
# GWT Widgets

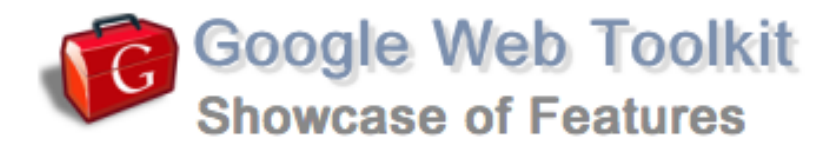

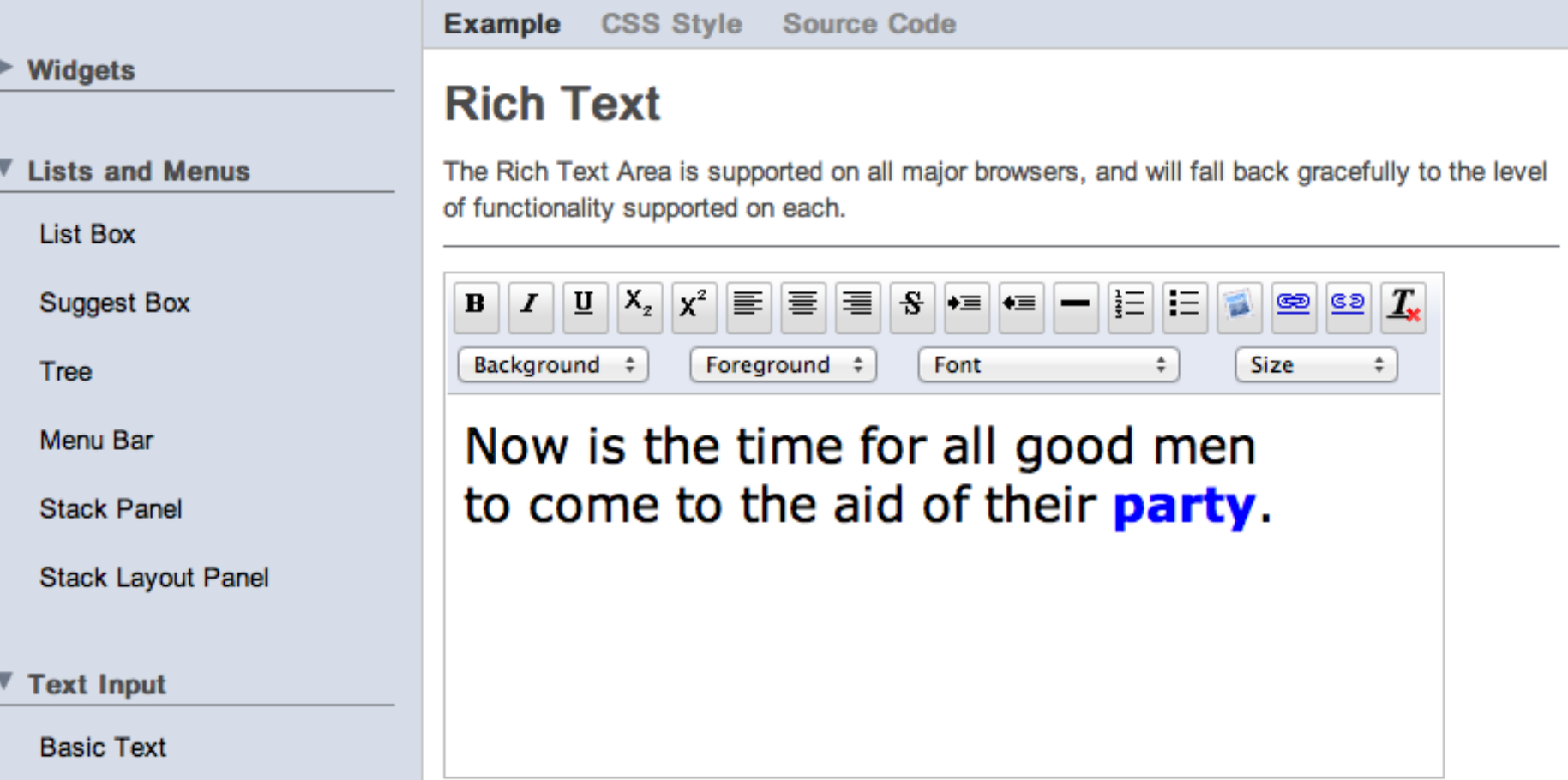

**Rich Text** 

**GWT Homepage | More Examples** 

÷

Canadian English

Browser independence, almost

• **Firefox** 

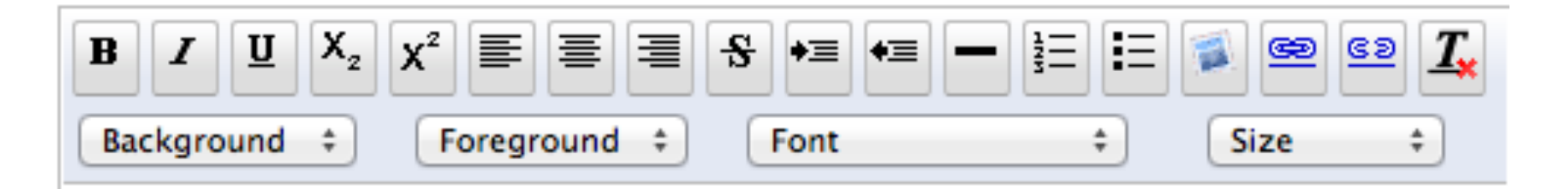

• **Chrome** 

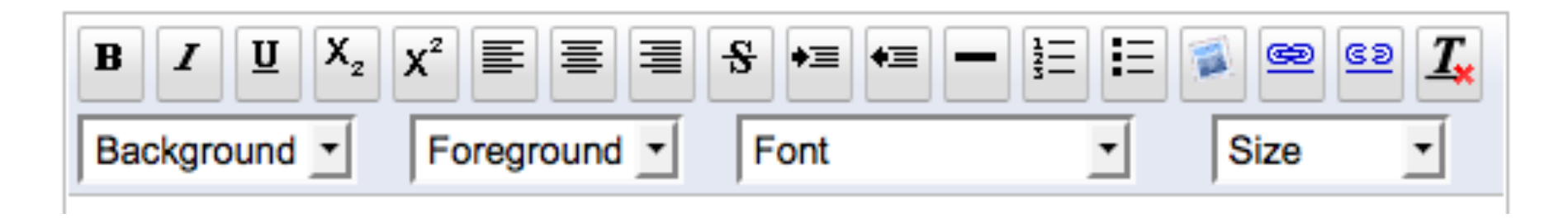

"Same Origin Policy"

- **"The same origin policy prevents a document or script loaded from one origin from getting or setting properties of a document from another origin. This policy dates all the way back to Netscape Navigator 2.0." (Mozilla)**
- **"The SOP states that JavaScript code running on a web page may not interact with any resource not originating from the same web site." (Google)**
- **basically Javascript can only reference information from the site that provided the original code**
- **BUT: if a page loads Javascript from more than one site (e.g., as with cookies from third-party sites), then that JS code can interact with that third-party site**

### GWT assessment

•

 **...** 

- **problem: Javascript is irregular, unsafe, not portable, easily abused**
- **solution: use Java, which is type-safe, standard, portable**
- **translate Java to Javascript to either be browser independent or tailored to specific browser as appropriate**
- **can take advantage of browser quirks, make compact code, discourage reverse engineering**
- **can provide standardized mechanisms for widgets, events, DOM access, server access, AJAX, RE's and other libraries,**
- **in effect, treat each browser as a somewhat irregular machine and compile optimized code for it specifically**

# GWT vs Django

• **focusing on different parts of the overall problem** 

### • **GWT provides**

- reliable, efficient, browser-independent Javascript (from Java)
- extensive widget set
- no help with database access, generating HTML, …

#### • **Django provides**

- no Javascript help
- no widgets
- easy database access; template language for generating HTML, …
- easy linkage from URLs on web page to Python functions
- **is GWT + App Engine a good combination?**

# Assessment of Web Frameworks

### • **advantages**

- takes care of repetitive parts more efficient in programmer time
- automatically generated code is likely to be more reliable, have more uniformity of structure
- "DRY" (don't repeat yourself) is encouraged
- "single point of truth" information is in only one place so it's easier to change things

– ...

#### • **potential negatives**

- automatically generated code can be hard to figure out what's going on can be hard to change if you don't want to do it their way
- systems are large and can be slow

– ...

### • **read Joel Spolsky's "Why I hate frameworks"**

 **http://discuss.joelonsoftware.com/default.asp?joel.3.219431.12** 

# Assessment of Ajax-based systems

#### • **potential advantages**

- can be much more responsive (cf Google maps)
- can off-load work from server to client
- code on server is not exposed
- continuous update of services

### • **potential negatives**

- browsers are not standardized
- Javascript code is exposed to client
- Javascript code can be bulky and slow
- asynchronous code can be tricky
- DOM is very awkward
- browser history not maintained without effort
- **what next? (changing fast)** 
	- more and better libraries
	- better tools and languages for programming
	- better standardization?
	- will the browser ever replace the OS?